#### CS 635 Advanced Object-Oriented Design & Programming Spring Semester, 2019 Doc 7 Command Processor, Memento, Interpreter, Composite Sep 19, 2019

Copyright ©, All rights reserved. 2019 SDSU & Roger Whitney, 5500 Campanile Drive, San Diego, CA 92182-7700 USA. OpenContent [\(http://www.opencontent.org/opl.shtml](http://www.opencontent.org/opl.shtml)) license defines the copyright on this document.

## **Command Processor Pattern**

Command Processor manages the command objects

The command processor:

Contains all command objects

Schedules the execution of commands

May store the commands for later unto

May log the sequence of commands for testing purposes

Uses singleton to insure only one instance

### **Structure**

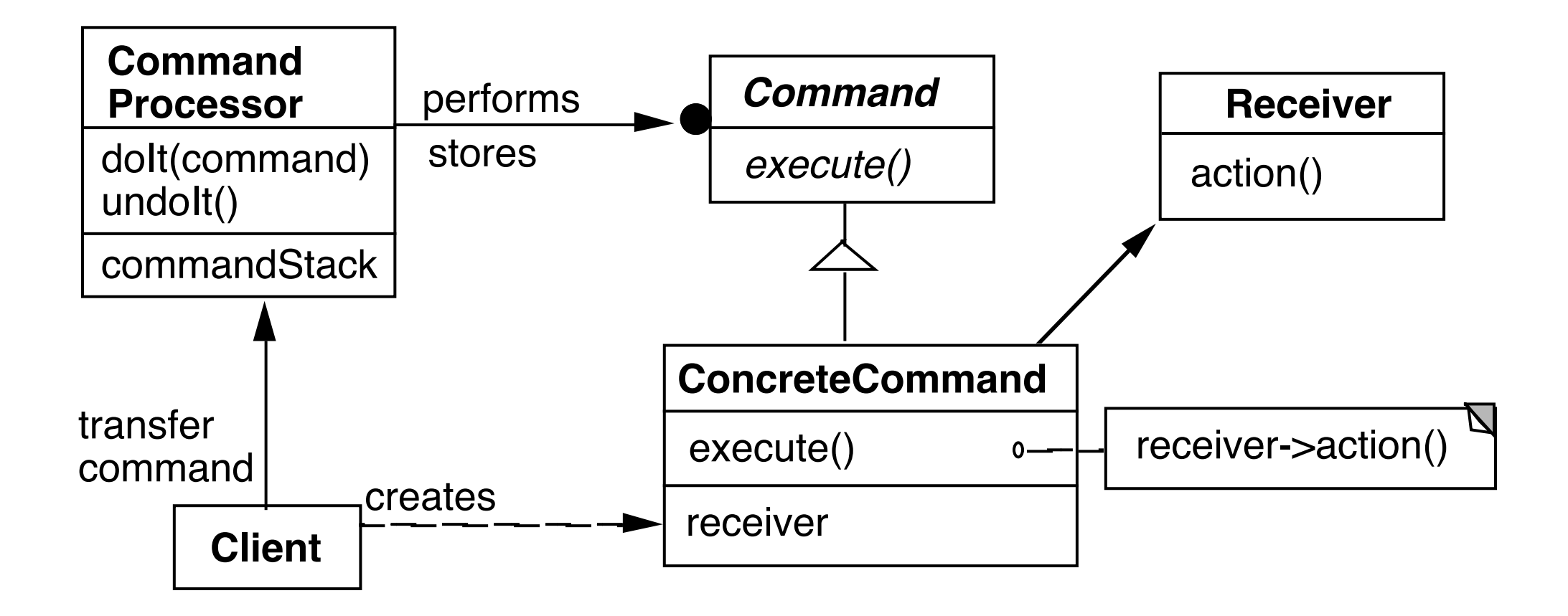

### **Dynamics**

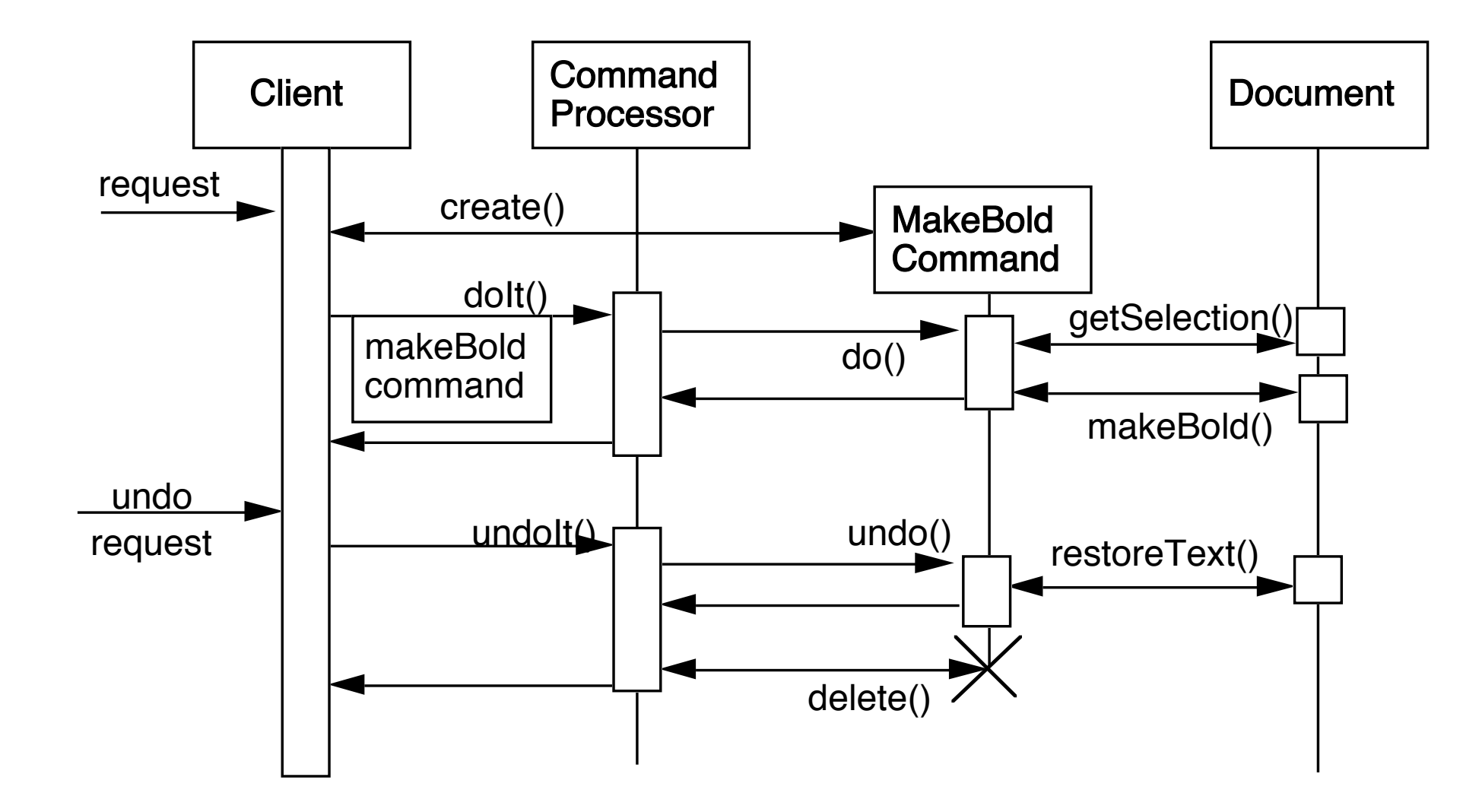

# **Benefits**

Flexibility in the way requests are activated

Different user interface elements can generate the same kind of command object

Allows the user to configure commands performed by a user interface element

Flexibility in the number and functionality of requests

Adding new commands and providing for a macro language comes easy

Programming execution-related services

 Commands can be stored for later replay Commands can be logged Commands can be rolled back

Testability at application level

**Concurrency** 

Allows for the execution of commands in separate threads

# **Liabilities**

Efficiency loss

Potential for an excessive number of command classes

Try reducing the number of command classes by:

 Grouping commands around abstractions Unifying simple commands classes by passing the receiver object as a parameter

**Complexity** 

How do commands get additional parameters they need?

# Undo

## **Undo**

Some examples

**Counter** 

counter.increase(); //increase counter by 1 counter.decrease(); //decrease counter by 1

## **Undo**

Some examples

Text editing

Replace "Should" with "Could" at start of 3rd sentence in 5 paragraph

### **Undo - Some Issues**

Redo

Multiple undo

## Memento

# **Memento**

Store an object's internal state, so the object can be restored to this state later without violating encapsulation

undo, rollbacks

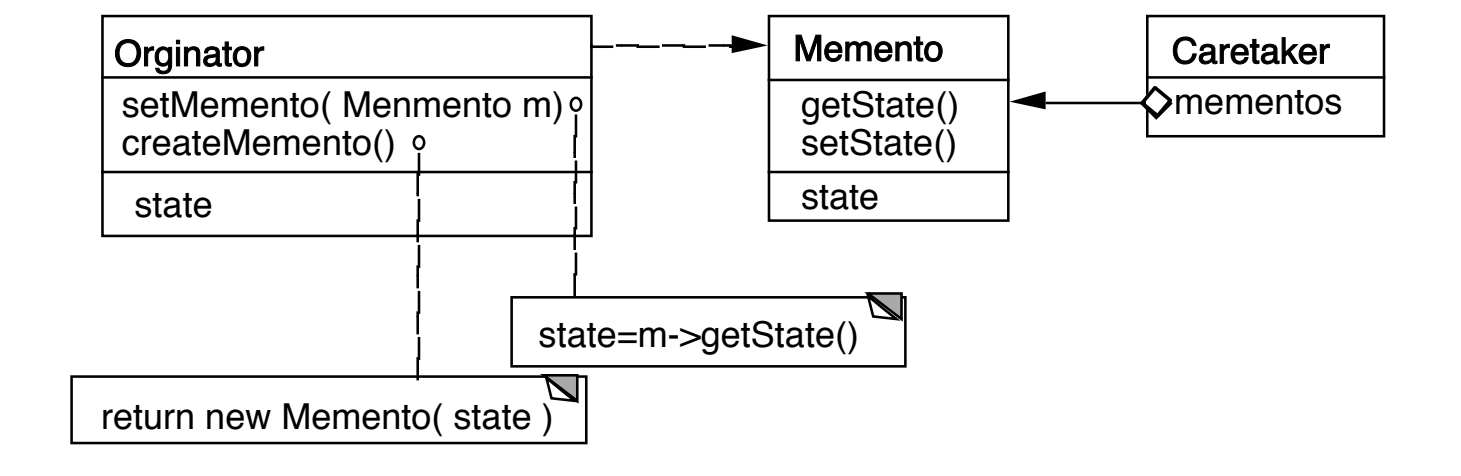

Only originator:

Can access Memento's get/set state methods Create Memento

# **Example**

```
package Examples; 
class Memento{ 
   private Hashtable savedState = new Hashtable();
```

```
 protected Memento() {}; //Give some protection
```

```
 protected void setState( String stateName, Object stateValue ) { 
   savedState.put( stateName, stateValue );
```

```
 }
```
}

```
 protected Object getState( String stateName) { 
   return savedState.get( stateName); 
 }
```

```
 protected Object getState(String stateName, Object defaultValue ) { 
     if ( savedState.containsKey( stateName ) ) 
        return savedState.get( stateName); 
     else 
        return defaultValue; 
 }
```
# **Sample Originator**

package Examples; class ComplexObject { private String name; private int someData; private Vector objectAsState = new Vector();

```
 public Memento createMemento() { 
   Memento currentState = new Memento(); 
   currentState.setState( "name", name ); 
   currentState.setState( "someData", new Integer(someData) ); 
   currentState.setState( "objectAsState", objectAsState.clone() ); 
   return currentState;
```
}

```
 public void restoreState( Memento oldState) { 
     name = (String) oldState.getState( "name", name ); 
     objectAsState = (Vector) oldState.getState( "objectAsState" ); 
     Integer data = (Integer) oldState.getState( "someData"); 
     someData = data.intValue(); 
 }
```
# **Why not let the Originator save its old state?**

```
class ComplexObject {
```
 private String name; private int someData;

```
 private Vector objectAsState = new Vector();
```

```
 private Stack history;
```

```
 public createMemento() { 
   Memento currentState = new Memento(); 
   currentState.setState( "name", name ); 
   currentState.setState( "someData", new Integer(someData) ); 
   currentState.setState( "objectAsState", objectAsState.clone() ); 
   history.push(currentState);
```

```
 }
```

```
 public void restoreState() { 
  Memento oldState = history.pop();
   name = (String) oldState.getState( "name", name ); 
   objectAsState = (Vector) oldState.getState( "objectAsState" ); 
   Integer data = (Integer) oldState.getState( "someData"); 
   someData = data.intValue(); 
 }
```
#### **Some Consequences**

Expensive Space

Narrow & Wide interfaces - Keep data hidden

Class Memento { public: virtual ~Memento(); private: friend class Originator; Memento(); void setState(State\*); State\* GetState();

class Originator { private String state;

```
 private class Memento { 
   private String state; 
   public Memento(String stateToSave) 
     \{ state = stateToSave; \} public String getState() { return state; } 
   }
```
 public Object memento() { return new Memento(state);}

# **Using Clone to Save State**

```
interface Memento extends Cloneable { }
```
}

```
class ComplexObject implements Memento { 
   private String name; 
   private int someData;
```

```
 public Memento createMemento() { 
     Memento myState = null; 
     try { 
        myState = (Memento) this.clone(); 
     } 
     catch (CloneNotSupportedException notReachable) { 
 } 
     return myState; 
   }
```

```
 public void restoreState( Memento savedState) { 
     ComplexObject myNewState = (ComplexObject)savedState; 
     name = myNewState.name; 
     someData = myNewState.someData; 
 }
```
# **Copying Issues**

Shallow Copy Verse Deep Copy

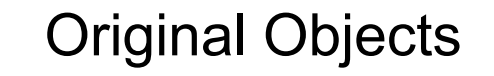

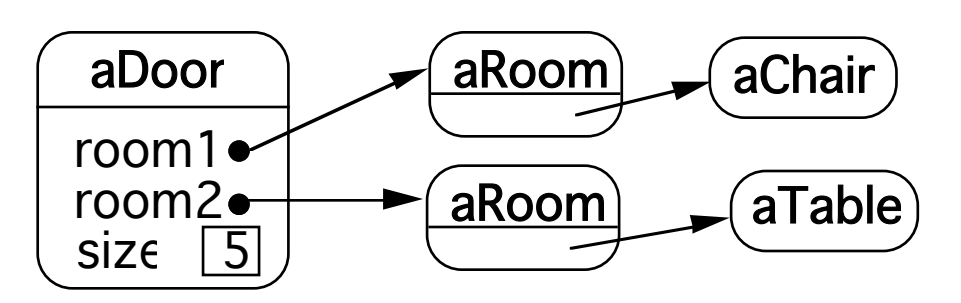

#### Shallow Copy

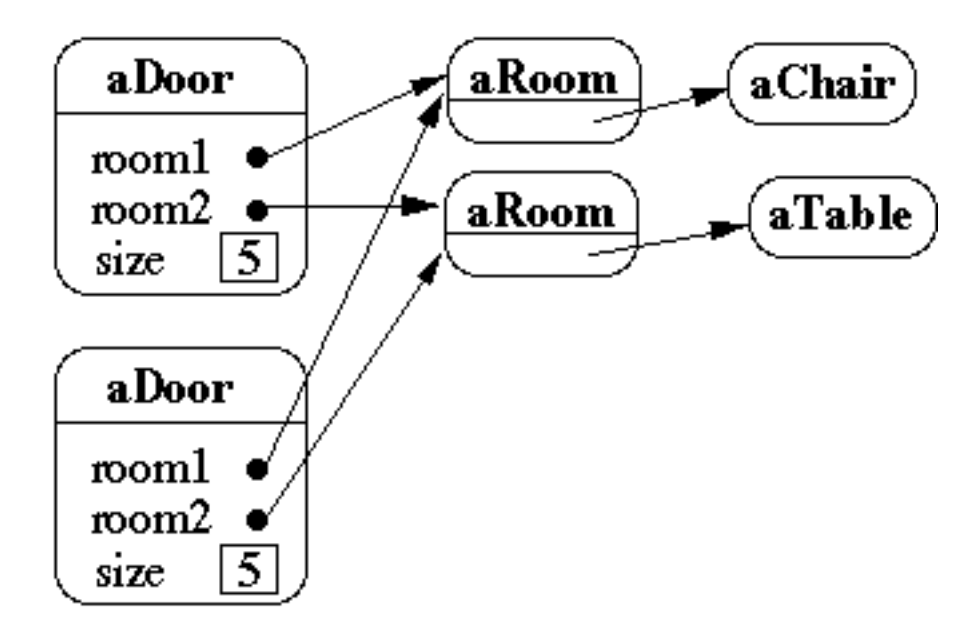

# **Shallow Copy Verse Deep Copy**

Original Objects

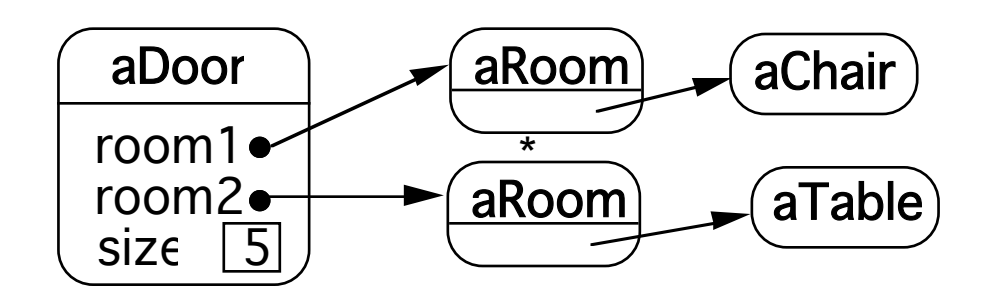

Deep Copy

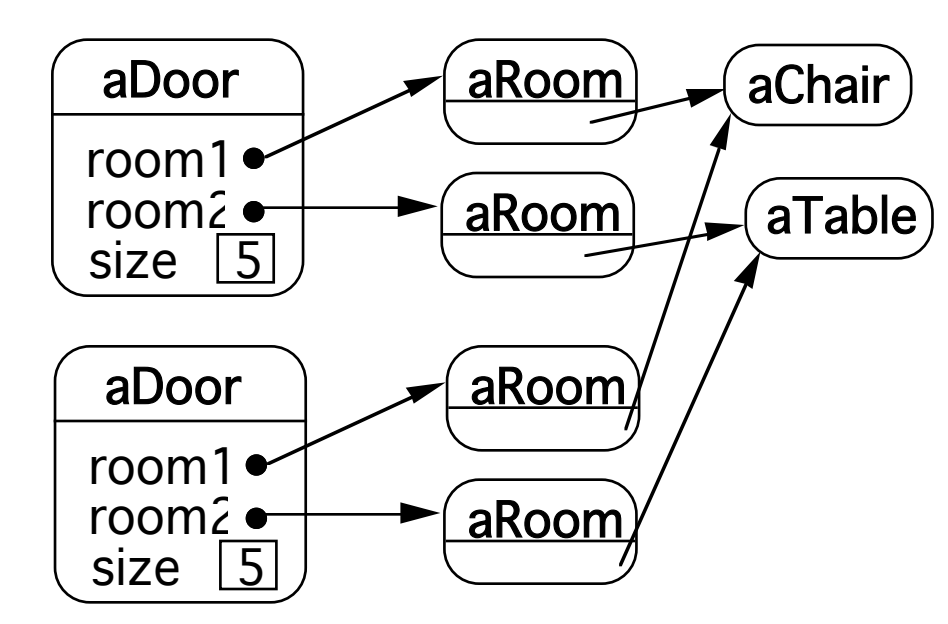

Deeper Copy

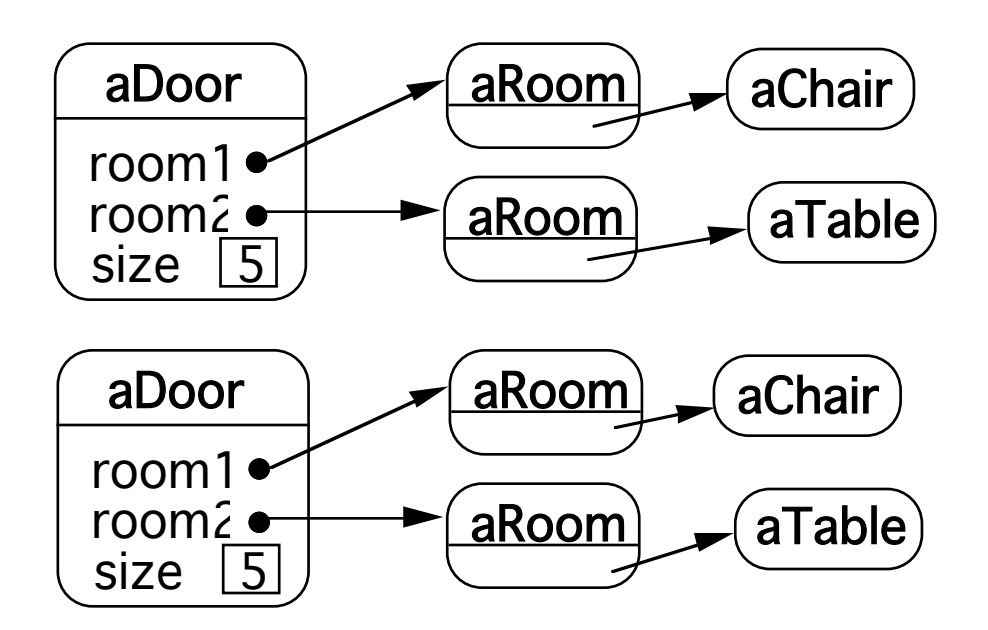

# **Cloning Issues - C++ Copy Constructors**

```
class Door { 
    public: 
      Door(); 
      Door( const Door&); 
      virtual Door* clone() const; 
      virtual void Initialize( Room*, Room* ); 
      // stuff not shown 
   private: 
      Room* room1; 
      Room* room2; 
    } 
Door::Door ( const Door& other ) //Copy constructor { 
   room1 = other.room1;
```

```
 } 
Door* Door::clone() const { 
   return new Door( *this ); 
   }
```
room2 = other.room2;

# **Cloning Issues - Java Clone**

#### **Shallow Copy**

```
class Door implements Cloneable { 
   private Room room1; 
   private Room room2;
```

```
 public Object clone() throws CloneNotSupportedException { 
   return super.clone();
```

```
}
```
}

}

#### **Deep Copy**

```
public class Door implements Cloneable { 
   private Room room1; 
   private Room room2;
```

```
 public Object clone() throws CloneNotSupportedException { 
     Door thisCloned =(Door) super.clone(); 
     thisCloned.room1 = (Room)room1.clone(); 
     thisCloned.room2 = (Room)room2.clone(); 
     return thisCloned; 
 }
```

```
21
```
# **What if Protocol**

When there are complex validations or performing operations that make it difficult to restore later

Make a copy of the Originator

Perform operations on the copy

Check if operations invalidate the internal state of copy

If so discard the copy & raise an exception

Else perform the operations on the Originator

# **Memento & Functional Programming**

Immutable data Data that can not change Functional languages have primarily immutable data

If data can not change Don't need memento pattern

### **Datomic**

Database system where all data is immutable

Transactions become easy

Read and writes become independent

Historical data,

role backs are easy

Auditability

# Interpreter

### **Interpreter**

Given a language, define a representation for its grammar along with an interpreter that uses the representation to interpret sentences in the language

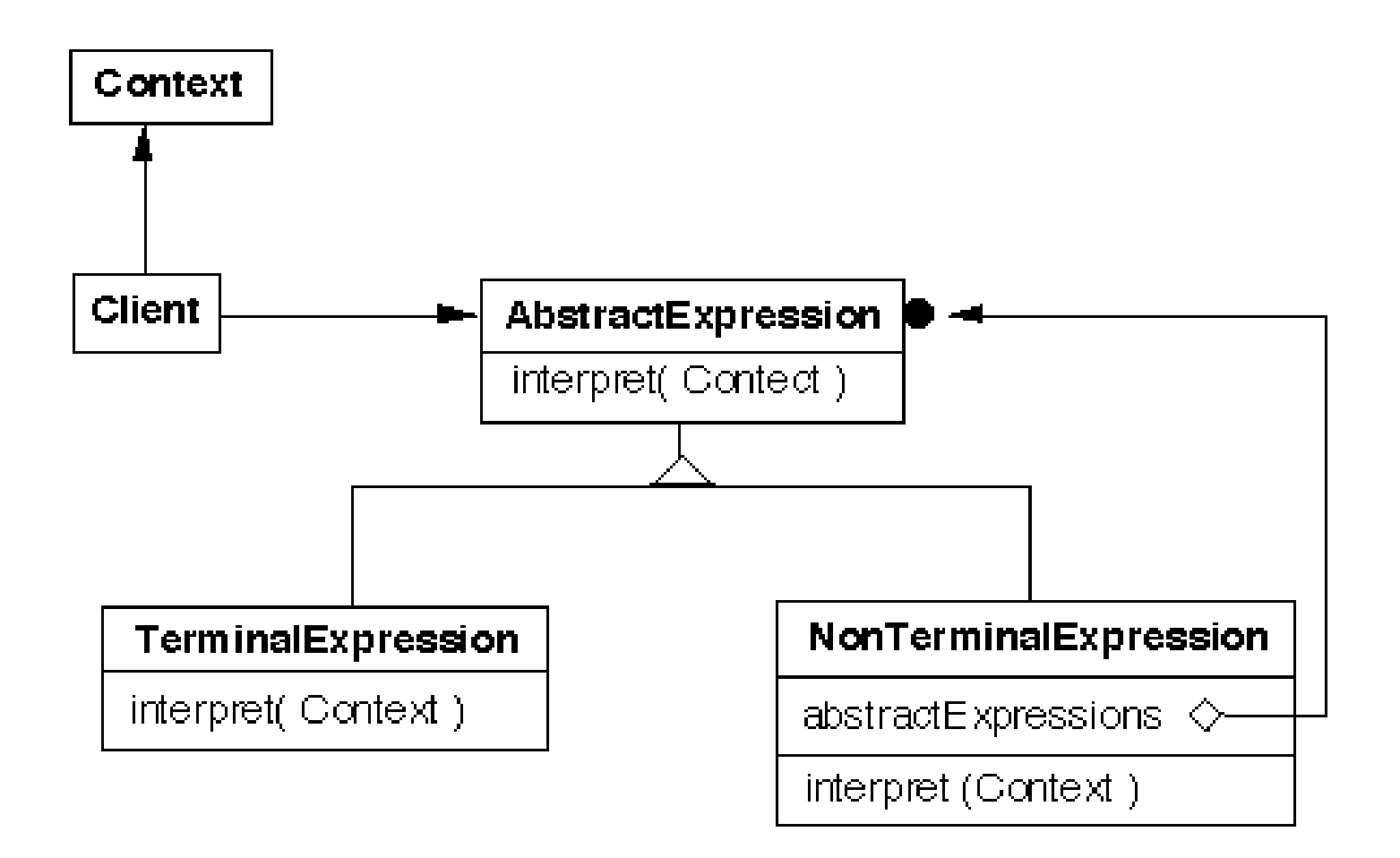

## **Grammar & Classes**

Given a language defined by a grammar like:

 $R := R_1 R_2 R_3$ 

you create a class for each rule

The classes can be used to construct a tree that represents elements of the language

R

 $R_1$   $R_2$   $R_3$ 

## **Example - Boolean Expressions**

BooleanExpression ::=

**Variable**  Constant | or and the set of  $\sim$  1 And | Not BooleanExpression

And ::= '(' BooleanExpression 'and' BooleanExpression ')' Or ::= '(' BooleanExpression 'or' BooleanExpression ')' Not ::= 'not' BooleanExpression

Constant ::= 'true' | 'false' Variable ::= String

# **Sample Expression**

 $((true or x) or (w and x))$ 

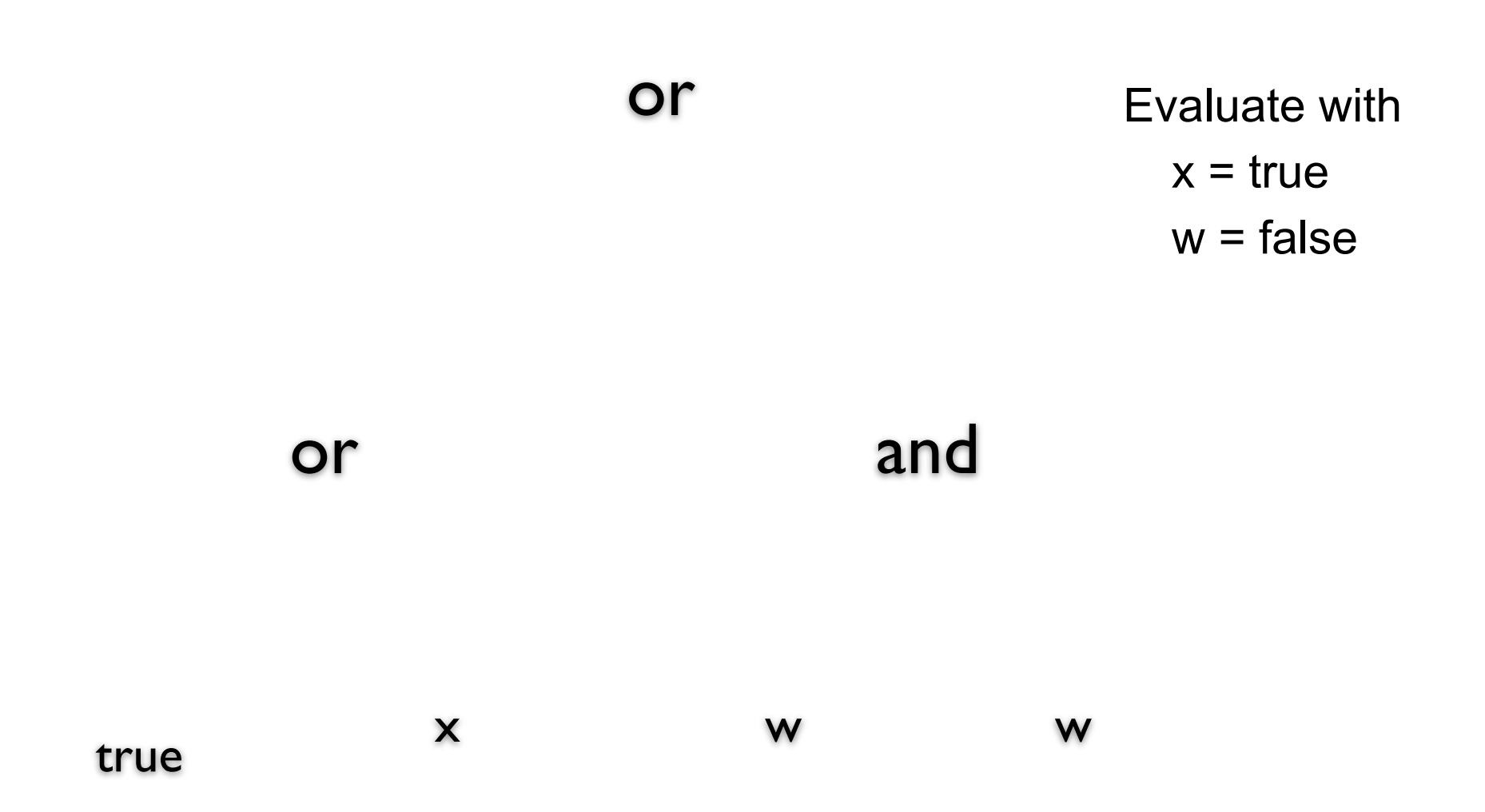

# **Sample Classes**

```
public interface BooleanExpression{ 
   public boolean evaluate( Context values ); 
  public String toString();
}
```
30

# **And**

```
public class And implements BooleanExpression { 
   private BooleanExpression leftOperand; 
   private BooleanExpression rightOperand;
```

```
 public And( BooleanExpression leftOperand, BooleanExpression rightOperand) { 
   this.leftOperand = leftOperand; 
   this.rightOperand = rightOperand; 
 }
```

```
 public boolean evaluate( Context values ) { 
   return leftOperand.evaluate( values ) && rightOperand.evaluate( values ); 
 }
```

```
 public String toString(){ 
      return "(" + leftOperand.toString() + " and " + rightOperand.toString() + ")"; 
   } 
}
```
## **Constant**

}

public class Constant implements BooleanExpression { private boolean value; private static Constant True = new Constant( true ); private static Constant False = new Constant( false );

```
 public static Constant getTrue() { return True; }
```

```
 public static Constant getFalse(){ return False; }
```

```
 private Constant( boolean value) { this.value = value; }
```

```
 public boolean evaluate( Context values ) { return value; }
```

```
 public String toString() { 
   return String.valueOf( value ); 
 }
```
# **Variable**

}

}

public class Variable implements BooleanExpression {

```
 private String name; 
 private Variable( String name ) { 
   this.name = name; 
 } 
 public boolean evaluate( Context values ) { 
   return values.getValue( name );
```

```
 public String toString() { return name; }
```
## **Context**

}

}

```
public class Context {
```

```
 Hashtable<String,Boolean> values = new Hashtable<String,Boolean>();
```

```
 public boolean getValue( String variableName ) { 
   return values.get( variableName ); 
 }
```

```
 public void setValue( String variableName, boolean value ) { 
   values.put( variableName, value ) );
```
# **((true or x) or (w and x))**

```
public class Test { 
   public static void main( String args[] ) throws Exception { 
     BooleanExpression left = 
        new Or( Constant.getTrue(), new Variable( "x" ) ); 
     BooleanExpression right = 
        new And( new Variable( "w" ), new Variable( "x" ) );
```

```
BooleanExpression all = new Or( left, right );
```

```
 System.out.println( all ); 
 Context values = new Context(); 
 values.setValue( "x", true ); 
 values.setValue( "w", false );
```

```
 System.out.println( all.evaluate( values ) ); 
 } 
 }
```
### **Consequences**

It's easy to change and extend the grammar

Implementing the grammar is easy

Complex grammars are hard to maintain

Use JavaCC or SmaCC instead

Adding new ways to interpret expressions

The visitor pattern is useful here

Complicates design when a language is simple

Supports combinations of elements better than implicit language

## **Implementation**

The pattern does not talk about parsing!

#### Flyweight

If terminal symbols are repeated many times using the Flyweight pattern can reduce space usage

**Composite** Abstract syntax tree is an instance of the composite

**Iterator** Can be used to traverse the structure

Visitor Can be used to place behavior in one class **Composite** 

# **Composite Motivation**

Application Window

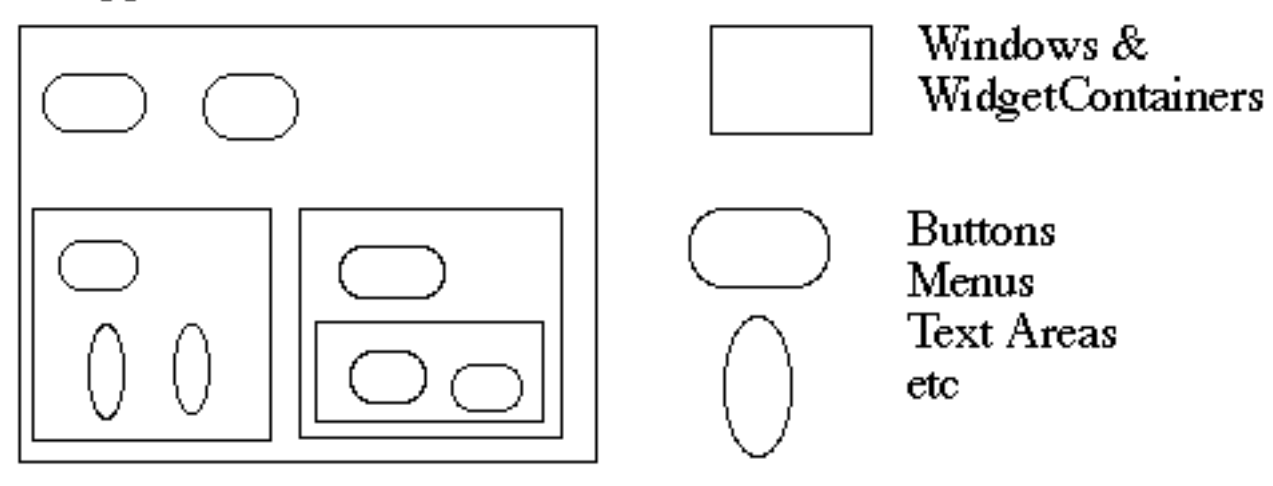

How does the window hold and deal with the different items it has to manage?

Widgets are different that WidgetContainers

# **Bad News**

```
class Window { 
      Buttons[] myButtons; 
      Menus[] myMenus; 
      TextAreas[] myTextAreas; 
      WidgetContainer[] myContainers; 
      public void update() { 
            if ( myButtons != null ) 
                for ( int k = 0; k < myButtons.length(); k++ )
                       myButtons[k].refresh(); 
           if ( myMenus != null )
                for ( int k = 0; k < myMenus.length(); k++ )
                       myMenus[k].display(); 
            if ( myTextAreas != null ) 
                for ( int k = 0; k < myButtons.length(); k++ )
                       myTextAreas[k].refresh(); 
            if ( myContainers != null ) 
                for ( int k = 0; k < myContainers.length(); k++ )
                       myContainers[k].updateElements(); 
            etc. 
 } 
      public void fooOperation(){ 
            if (myButtons != null) 
            etc.
```
# **An Improvement**

}

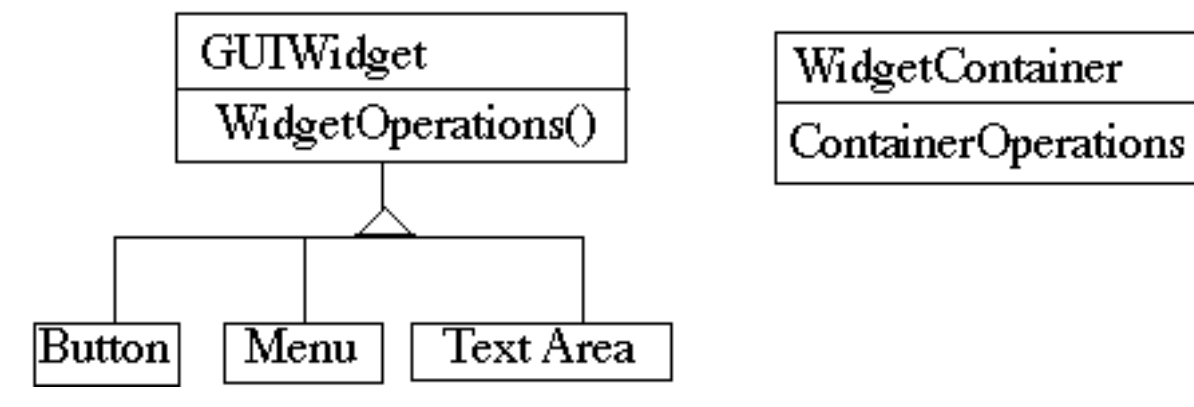

class Window { GUIWidgets[] myWidgets; WidgetContainer[] myContainers;

```
 public void update(){ 
     if ( myWidgets != null )
          for ( int k = 0; k < myWidgets.length(); k++ )
                myWidgets[k].update(); 
     if ( myContainers != null )
          for ( int k = 0; k < myContainerSontainers.length(); k++ )
                myContainers[k].updateElements(); 
      etc. 
 }
```
## **Composite Pattern**

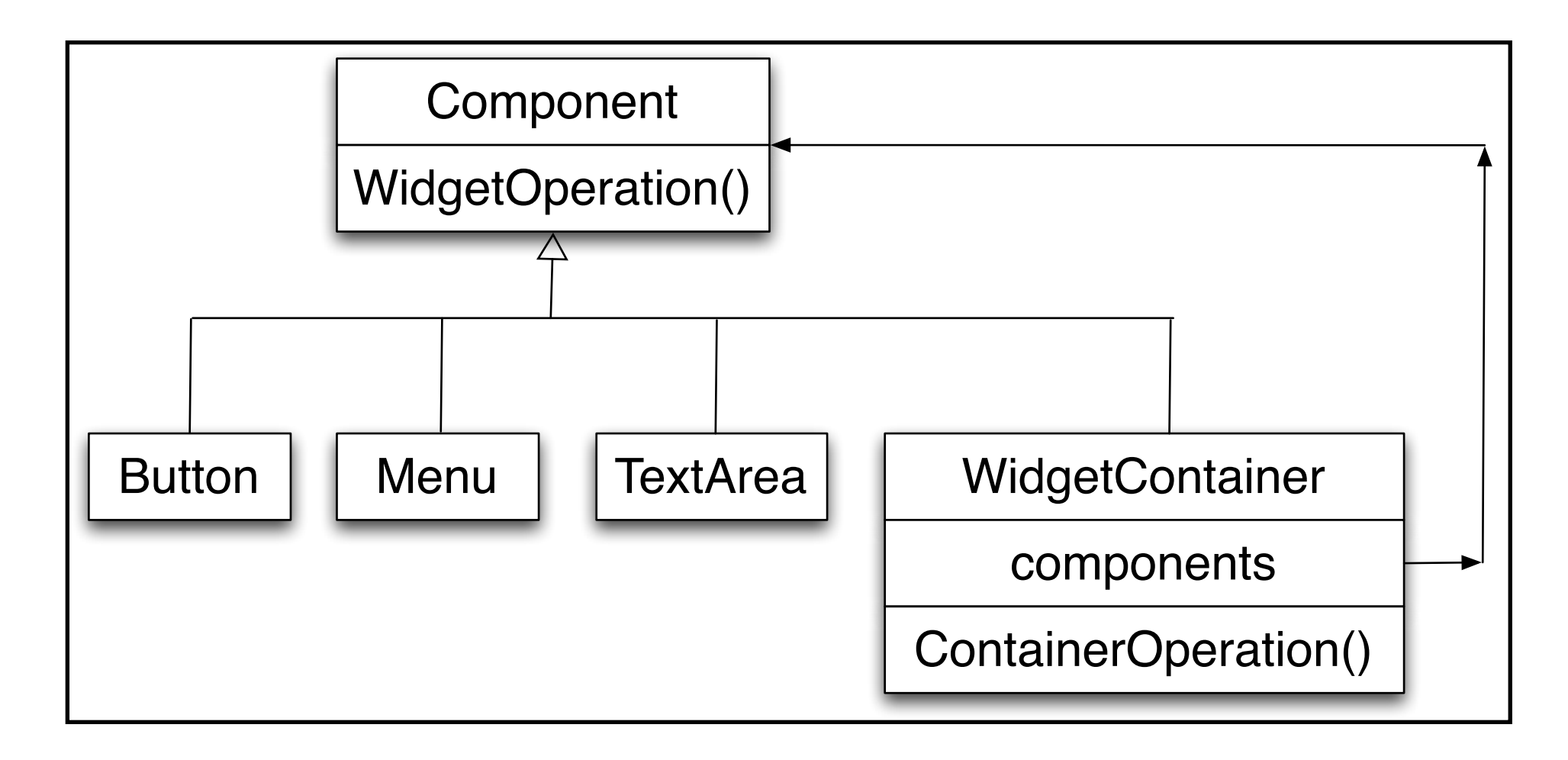

# **Composite Pattern**

Component implements default behavior for widgets when possible

Button, Menu, etc overrides Component methods when needed

WidgetContainer will have to overrides all widgetOperations

```
class WidgetContainer { 
      Component[] myComponents;
```

```
 public void update() { 
          if ( myComponents != null )
                for ( int k = 0; k < myComponents.length(); k++ )
                      myComponents[k].update(); 
      } 
}
```
# **Issue - WidgetContainer Operations**

Should the WidgetContainer operations be declared in Component?

#### **Pro - Transparency**

Declaring them in the Component gives all subclasses the same interface

All subclasses can be treated alike. (?)

#### **Con - Safety**

Declaring them in WidgetContainer is safer

Adding or removing widgets to non-WidgetContainers is an error

One out is to check the type of the object before using a WidgetContainer operation

# **Issue - Parent References**

```
class WidgetContainer
```

```
\{ Component[] myComponents; 
     public void update() { 
         if ( myComponents != null )
               for ( int k = 0; k < myComponents.length(); k++ )
                     myComponents[k].update(); 
     }
```

```
 public add( Component aComponent ) { 
          myComponents.append( aComponent ); 
          aComponent.setParent( this ); 
 }
```

```
}
```

```
class Button extends Component { 
      private Component parent; 
      public void setParent( Component myParent) { 
           parent = myParent; 
      }
```
etc.

### **More Issues**

Should Component implement a list of Components?

The button etc. will have a useless data member

Child ordering is important in some cases

Who should delete components?

# **Applicability**

Use Composite pattern when you want

To represent part-whole hierarchies of objects

 Clients to be able to ignore the difference between compositions of objects and individual objects